```
The following is the analytical solution for the diffusion in composite spherical geometry: (For more 
details refer to "Lithium Intercalation in Core-Shell Materials–Theoretical Analysis" )
  > restart:with(plots):Digits:=15:with(RootFinding):with(IntegrationT
     ools):
> 
> #User defined parameters:
Description of parameters: beta^2=D2/D1, alpha=R1/R2, kappa=c1*/c2*,delta=current density
  > constants:=[beta=2,alpha=0.5,gamma=1000,kappa=2,delta=-.25];
                              constants := \lceil \beta = 2, \alpha = 0.5, \gamma = 1000, \kappa = 2, \delta = -0.25 \rceilNumber of eigenvalues to be used (Higher the better!!!)
\lceil > NN := 20:
> 
> #solution:
  > param1:=[theta[n]=alpha*lambda[n]*beta,phi[n]=lambda[n]*(alpha-1)]
      ;
                                       param1 := [\theta_n = \alpha \lambda_n \beta, \phi_n = \lambda_n (\alpha - 1)]> param2:=[theta[n]=alpha*lambda*beta,phi[n]=lambda*(alpha-1)];
                                        param2 := [\theta_n = \alpha \lambda \beta, \phi_n = \lambda (\alpha - 1)]Eigenvalue Equation
  > eigeneqn:=subs(param2,(1/gamma+beta^2*alpha^2*lambda^2+1/gamma*alp
     ha*lambda^2-alpha*kappa+beta^2*alpha)*sin(theta[n])*sin(phi[n])+(-
     beta^2*alpha^2*lambda+beta^2*alpha*lambda-alpha*lambda*kappa+1/gam
     ma*lambda-1/gamma*lambda*alpha)*cos(phi[n])*sin(theta[n])+(beta*al
     pha^2*lambda*kappa-1/gamma*beta*lambda*alpha-1/gamma*beta*lambda^3
      *alpha^2)*sin(phi[n])*cos(theta[n])+(beta*alpha^2*lambda^2*kappa+1
      /gamma*beta*lambda^2*alpha^2-1/gamma*beta*lambda^2*alpha)*cos(thet
     a[n])*cos(phi[n]));
  eigeneqn
                 ſ
                 \setminus\overline{\phantom{a}}Ì
                                                          J
                     + \beta^2 \alpha^2 \lambda^2 + \frac{\alpha \lambda}{\alpha} - \alpha \kappa + \beta^2 \alpha1
                   γ
                        \beta^2 \alpha^2 \lambda^2 + \frac{\alpha \lambda^2}{\alpha}γ
             \alpha = \left(-\frac{1}{2} + \beta^2 \alpha^2 \lambda^2 + \frac{\alpha \kappa}{2} - \alpha \kappa + \beta^2 \alpha \right) \sin(\alpha \lambda \beta) \sin(\lambda (\alpha - 1))ſ
          \overline{\mathcal{L}}\overline{\phantom{a}}Ì
            -\beta^2 \alpha^2 \lambda + \beta^2 \alpha \lambda - \alpha \lambda \kappa + \frac{\kappa}{\gamma} - \frac{\kappa \alpha}{\gamma}λ
                                              γ
                                                   λ α
                                                     γ
       + -\beta^2 \alpha^2 \lambda + \beta^2 \alpha \lambda - \alpha \lambda \kappa + - - \alpha \sin(\alpha \lambda \beta)ſ
          \overline{\mathcal{L}}\overline{\phantom{a}}Ì
            \beta \alpha^2 \lambda \kappa - \frac{\beta \lambda \alpha}{\gamma} - \frac{\beta \lambda \alpha}{\gamma}β λ α
                            γ
                                    β λ<sup>3</sup> α<sup>2</sup>γ
       + \beta \alpha^2 \lambda \kappa – \frac{F(x, \alpha)}{F(x, \alpha)} \sin(\lambda (\alpha - 1)) \cos(\alpha \lambda \beta)ſ
          \overline{\mathcal{L}}\overline{\phantom{a}}\setminus\beta \alpha^2 \lambda^2 \kappa + \frac{\beta \lambda \alpha}{\gamma} - \frac{\beta \lambda \alpha}{\gamma}β λ<sup>2</sup> α<sup>2</sup>γ
                                       βλ²αγ
       + \beta \alpha^2 \lambda^2 \kappa + \frac{\mu \lambda}{\alpha} – \frac{\mu \lambda}{\alpha} (cos(\alpha \lambda \beta) cos(\lambda (\alpha - 1))
  Function to return Eigenequation (necessary for using Nextzero function of Maple) The following 
  eqution is hardcoded (copy pasted from above), this is the only way I can make the nextzero work. 
  > KKK:=lambda->(1/gamma+beta^2*alpha^2*lambda^2+1/gamma*alpha*lambda
      ^2-alpha*kappa+beta^2*alpha)*sin(alpha*lambda*beta)*sin(lambda*(al
     pha-1))+(-beta^2*alpha^2*lambda+beta^2*alpha*lambda-alpha*lambda*k
```
**appa+1/gamma\*lambda-1/gamma\*lambda\*alpha)\*cos(lambda\*(alpha-1))\*si n(alpha\*lambda\*beta)+(beta\*alpha^2\*lambda\*kappa-1/gamma\*beta\*lambd a\*alpha-1/gamma\*beta\*lambda^3\*alpha^2)\*sin(lambda\*(alpha-1))\*cos(a lpha\*lambda\*beta)+(beta\*alpha^2\*lambda^2\*kappa+1/gamma\*beta\*lambda ^2\*alpha^2-1/gamma\*beta\*lambda^2\*alpha)\*cos(alpha\*lambda\*beta)\*cos (lambda\*(alpha-1));**

$$
KKK := \lambda \rightarrow \left(\frac{1}{\gamma} + \beta^2 \alpha^2 \lambda^2 + \frac{\alpha \lambda^2}{\gamma} - \alpha \kappa + \beta^2 \alpha\right) sin(\alpha \lambda \beta) sin(\lambda (\alpha - 1))
$$
  
+  $\left(-\beta^2 \alpha^2 \lambda + \beta^2 \alpha \lambda - \alpha \lambda \kappa + \frac{\lambda}{\gamma} - \frac{\lambda \alpha}{\gamma}\right) cos(\lambda (\alpha - 1)) sin(\alpha \lambda \beta)$   
+  $\left(\beta \alpha^2 \lambda \kappa - \frac{\beta \lambda \alpha}{\gamma} - \frac{\beta \lambda^2 \alpha^2}{\gamma}\right) sin(\lambda (\alpha - 1)) cos(\alpha \lambda \beta)$   
+  $\left(\beta \alpha^2 \lambda^2 \kappa + \frac{\beta \lambda^2 \alpha^2}{\gamma} - \frac{\beta \lambda^2 \alpha}{\gamma}\right) cos(\alpha \lambda \beta) cos(\lambda (\alpha - 1))$   
> **ChiParam:**  
1  
**chi** [1] = cos (**theta**a[n) \* **theta**a[n] - **sin** (**theta**a[n],  
1) ,  
1) [2] = **phi**[n] \* cos (**phi**[n)] + (-**alpha** \* 1 **ambala**[n] <sup>2</sup>2-1) \* sin (**phi**[n],  
1) ,  
2) = -**theta**[n] + **cos** (**theta**[n]) \* (1-**alpha** \* 1 **ambala**[n] <sup>2</sup>2-1) \* sin (**phi**[n],  
2) = -**phi**[n] + **lambda**[n] + **cos** (**theta**[n]) \* (1-**ambala**[n] <sup>2</sup>2+1)+2\*1 **ambala**[n] \* cos (**phi**[n],  
2) = **phi**[n] + **lambda**[n] **cos** (2) = **phi**[n] **cos** (2) = **phi**[n] **cos** (3) = **cos** (4) = **cos** (4) = **cos** (4) = **cos** (4) = **cos** (4) = **cos** (4) = <

**a[1] =** 

**1/10\*(-5\*alpha^5\*beta^2-3\*alpha^5+(3\*alpha^5\*beta^2+5\*alpha^5-15\*a lpha^3+10\*alpha^2)\*kappa+15\*alpha^3-15\*alpha^2+5\*alpha^2\*beta^2+3) \*delta\*kappa/(alpha^3\*kappa-alpha^3+1)^2+1/10\*(10\*alpha^4-10\*alpha )\*delta\*kappa/(alpha^3\*kappa-alpha^3+1)^2/gamma,** 

**a[2] = -1/10/(alpha^6\*kappa^2+(-2\*alpha^6+2\*alpha^3)\*kappa+alpha^6-2\*alph a^3+1)\*(10\*kappa^2\*alpha^5+((2\*beta^2-30)\*alpha^5+15\*alpha^3)\*kapp a+18\*alpha^5-15\*alpha^3-3)\*delta+1/(alpha^6\*kappa^2+(-2\*alpha^6+2\* alpha^3)\*kappa+alpha^6-2\*alpha^3+1)\*kappa\*alpha^4\*delta/gamma ];**

$$
OtherParam := \left[k_1 = -\frac{3 \kappa \delta}{\alpha^3 \kappa - \alpha^3 + 1}, k_2 = -\frac{3 \delta}{\alpha^3 \kappa - \alpha^3 + 1}, a_1 = \frac{(-5 \alpha^5 \beta^2 - 3 \alpha^5 + (3 \alpha^5 \beta^2 + 5 \alpha^5 - 15 \alpha^3 + 10 \alpha^2) \kappa + 15 \alpha^3 - 15 \alpha^2 + 5 \alpha^2 \beta^2 + 3) \delta \kappa}{10 (\alpha^3 \kappa - \alpha^3 + 1)} + \frac{(10 \alpha^4 - 10 \alpha) \delta \kappa}{10 (\alpha^3 \kappa - \alpha^3 + 1)^2}, a_2 = -\frac{(10 \kappa^2 \alpha^5 + ((2 \beta^2 - 30) \alpha^5 + 15 \alpha^3) \kappa + 18 \alpha^5 - 15 \alpha^3 - 3) \delta}{10 (\alpha^6 \kappa^2 + (-2 \alpha^6 + 2 \alpha^3) \kappa + \alpha^6 - 2 \alpha^3 + 1)} + \frac{\kappa \alpha^4 \delta}{(\alpha^6 \kappa^2 + (-2 \alpha^6 + 2 \alpha^3) \kappa + \alpha^6 - 2 \alpha^3 + 1) \gamma} \right]
$$

## **> ###################**

**Final Solution** 

 $\lceil x^2 \right|$  \*  $\frac{1}{2}$  \*  $\frac{1}{2}$  \*  $\frac{1}{2}$  x2  $\frac{1}{2}$  term in the infinite sum

**>** 

**> x1part1:=1/6\*k[1]\*beta^2\*x^2+a[1]+k[1]\*t;**

$$
x1part1 := \frac{1}{6}k_1 \beta^2 x^2 + a_1 + k_1 t
$$

**> x1part2:=-sin(lambda[n]\*beta\*x)\*chi[2]\*A[n]\*beta^2/lambda[n]/x\*exp (-lambda[n]^2\*t);**

$$
x1part2 := -\frac{\sin(\lambda_n \beta x) \chi_2 A_n \beta^2 e^{(-\lambda_n^2 t)}}{\lambda_n x}
$$

**>** 

 $\lceil x^2 \right|$  \*  $\frac{1}{2}$  \*  $\frac{1}{2}$  and  $\frac{1}{2}$  =  $\frac{1}{2}$  sum, part 2 term in the infinite sum

**> x2part1:=1/6\*k[2]\*x^2-(-delta-1/3\*k[2])/x+a[2]+k[2]\*t;**

```
x2part1 := -k_2x^2 - \frac{1}{x^2} + a_2 +1
                                     \frac{1}{6}k_2x^2-\delta -1
                                                 \frac{-}{3}k_2\frac{1}{x} + a_2 + k_2 t> x2part2:=-(lambda[n]*cos(x*lambda[n]-lambda[n])+sin(x*lambda[n]-la
    mbda[n]))/lambda[n]/x*chi[1]*A[n]*exp(-lambda[n]^2*t);
                  x2part2 := −
                             (\lambda_n \cos(x \lambda_n - \lambda_n) + \sin(x \lambda_n - \lambda_n)) \chi_1 A_ne
                                                                  ſ
                                                                  \left(-\lambda \frac{2}{n} t\right)-\lambda_n^2 t
                                                                     2
t
                                                λn
x
> ########################
> 
 Calculation of x1 and x2 expressions using numerical 
 eigenvalues
First Eigenvalue
 > Lam[1]:=NextZero(subs(param1,constants,lambda[n]=lambda,eval(KKK))
    ,0);
                                 Lam_1 := 2.93420083104756All eigenvalues till NN
> for i from 2 to NN do 
    Lam[i]:=NextZero(subs(constants,eval(KKK)),Lam[i-1]);od:
List of all the eigenvalues
\lceil > ListLambda:=[seq(lambda[i]=Lam[i], i=1..NN)]:
\int Check if the k1 k2 and a1 and a2 are calculated numerically
> evalf(subs(constants,OtherParam)):
\sqrt{\ } Computation of Expressions for x1 and x2
> expr11:=0:expr22:=0: 
    for i from 1 to NN do 
    NumChiparam:=evalf(subs(param1,n=i,ListLambda,constants,ChiParam))
    ; 
    NumAn:=evalf(subs(param1,n=i,ListLambda,constants,NumChiparam,Aneq
    n)); 
    expr11:=expr11 
    +subs(param1,n=i,NumChiparam,ListLambda,NumAn,OtherParam,constants
    , x1part2): 
    expr22:=expr22 
    +subs(param1,n=i,NumChiparam,ListLambda,NumAn,OtherParam,constants
    , x2part2):
```

```
od:
> expr1:=expr11+subs(OtherParam,constants,x1part1):
> expr2:=expr22+subs(OtherParam,constants,x2part1):
> param1;
\left[\theta_n = \alpha \lambda_n \beta, \phi_n = \lambda_n (\alpha - 1)\right]> 
> 
 Plot of curves
 > p3:=plot(evalf(subs(t=0,expr1)),x=0..eval(alpha,constants)):p4:=pl
   ot(evalf(subs(t=0,expr2)),x=eval(alpha,constants)..1):display(p3,p
   4);
> 
> q1:=plot3d(expr1,x=0..subs(constants,alpha),t=1/4000..0.1,axes=box
   ed):
> q2:=plot3d(expr2,x=subs(constants,alpha)..1,t=1/4000..0.1,axes=box
   ed):
> with(plots):
```

```
> display(q1,q2);
```
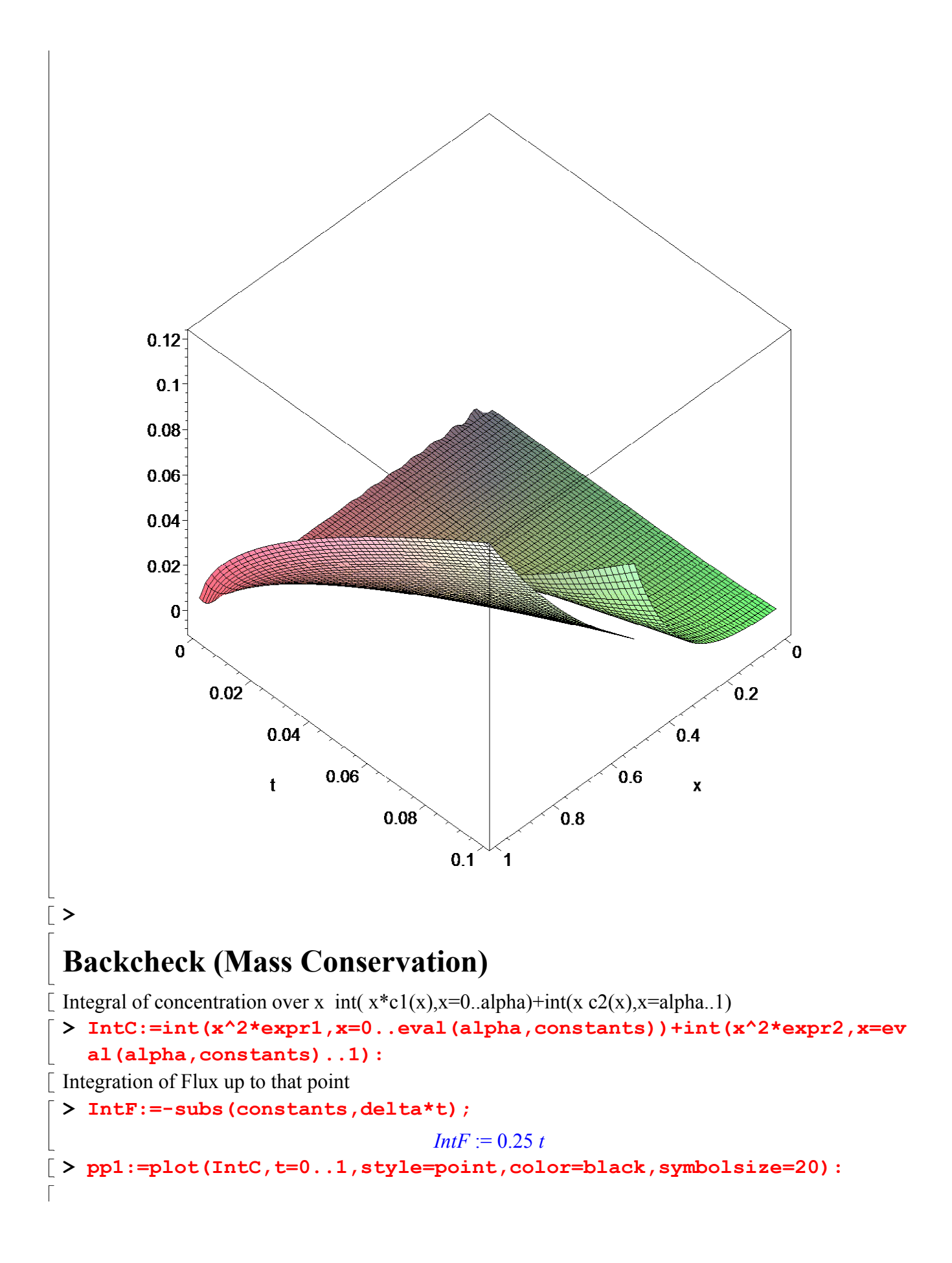

## [>  $pp2:=plot(IntF, t=0...1, thickness=3, color=red):$

Plot of both integration (Both plots should be identical, if not increase the number of eigenvalues to be used)

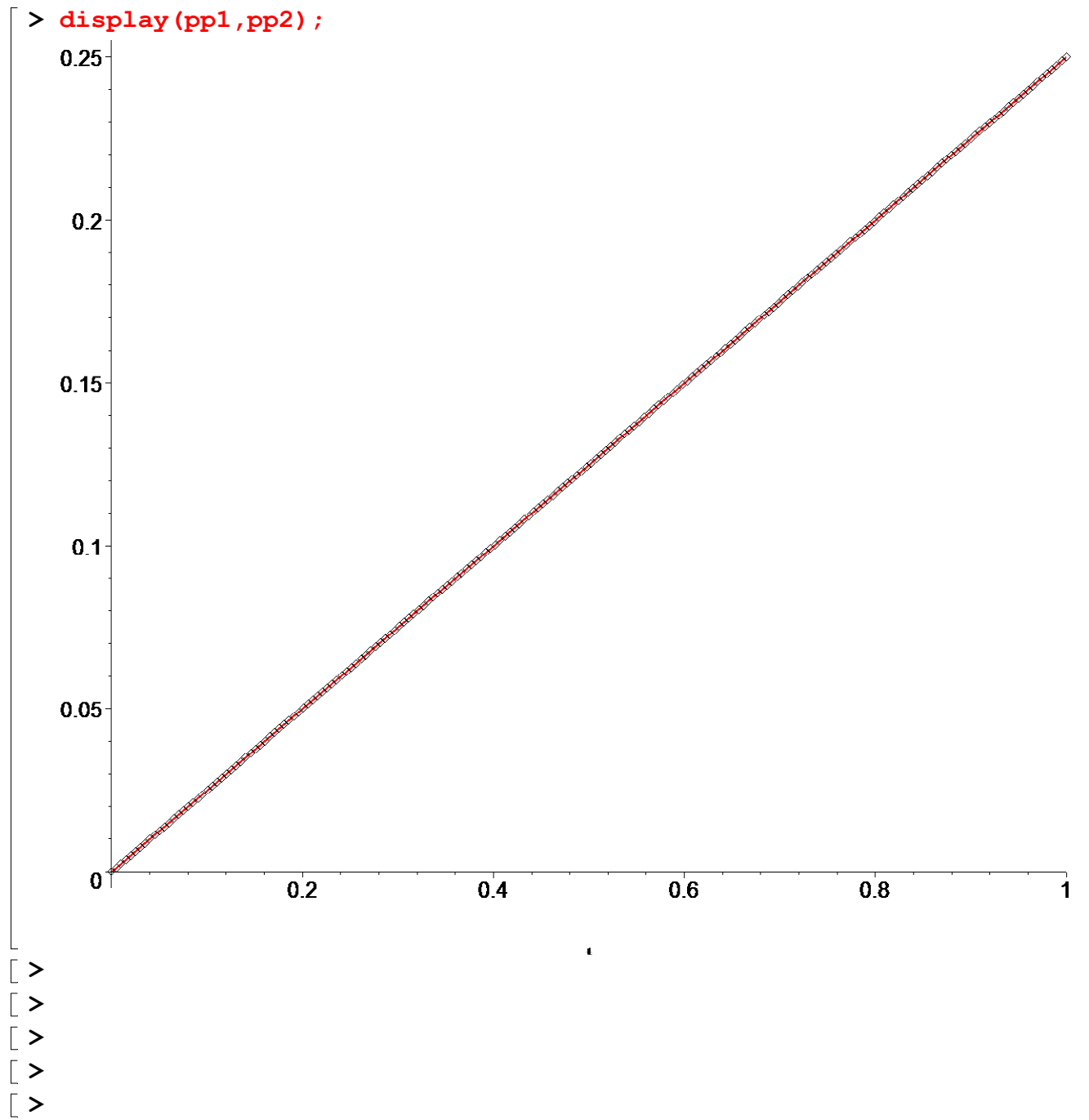